**Первая отечественная программа моделирования транспортных потоков TransNet**

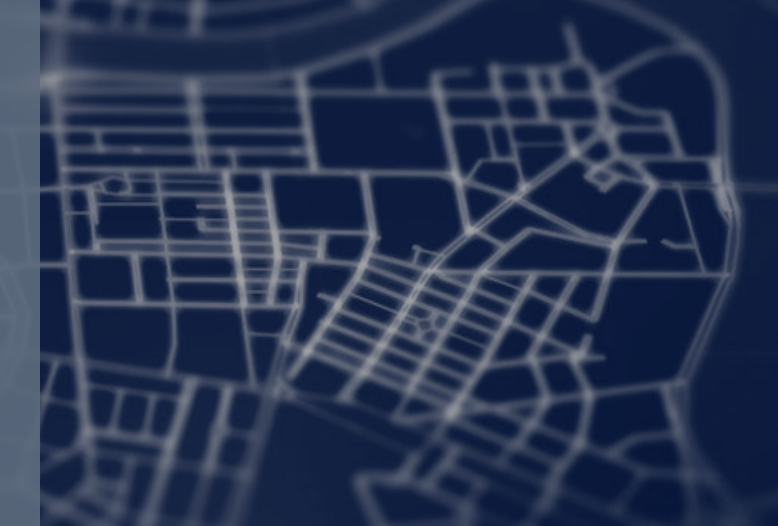

## **Общие сведения**

**TransNet — программа, предназначенная для математического моделирования транспортных потоков** 

### **Основная задача TransNet**

Прогноз интенсивности автомобильных и пассажирских потоков в транспортных сетях.

Объектом моделирования может служить транспортная система крупного города или городской агломерации.

#### **Методическая основа моделирования в TransNet**

Классический «4-стадийный» подход, в рамках которого предоставлены широкие возможности выбора схемы расчетов и настройки параметров моделей и алгоритмов

Полная документация и демо-версия TransNet находится в открытом доступе по адресу www.[transnet-soft](http://www.transnet-soft.ru/).ru

## **Общие сведения**

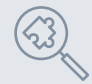

#### **Исходные данные**

- Описание транспортной сети: улицы и дороги, маршруты следования и остановочные пункты общественного транспорта. *Описание включает характеристики проезжих частей, организацию движения, интервалы отправления для общественного транспорта и др.*
- Размещение объектов, порождающих передвижения, таких как места проживания, места приложения труда, культурно-бытового обслуживания и др.

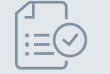

#### **Результаты моделирования**

- Матрицы передвижений между всеми районами на всех видах транспорта в то или иное время суток
- Распределение передвижений по конкретным путям в транспортной сети
- Суммарные потоки на всех элементах сети
- Скорости и время передвижений по каждой дуге и на каждом повороте
- Загрузка маршрутов общественного транспорта, объемы посадки-высадки на остановках
- Агрегированные показатели, характеризующие функционирование транспортной сети

#### **Основные области применения**

 Поддержка планирования развития города, анализ последствий тех или иных мер по организации движения, выбор альтернативных проектов развития транспортной сети и другие задачи

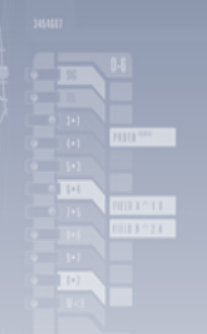

# **Функциональные возможности и интерфейс программы**

Главными составляющими TransNet являются графический редактор транспортной сети, средства моделирования и средства представления результатов

## **Графический редактор транспортной сети**

- Обеспечивает ввод графа транспортной сети, системы районов прибытия и отправления и системы маршрутов общественного транспорта
- Имеется графический редактор схем поворотов, система всплывающих контекстных меню объектов. Большинство операций совершается простыми манипуляциями мышью в окне карты
- Встроенная система автоматического определения параметров дуг и схем поворотов во многих случаях позволяет сильно уменьшить работу по вводу сети

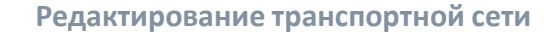

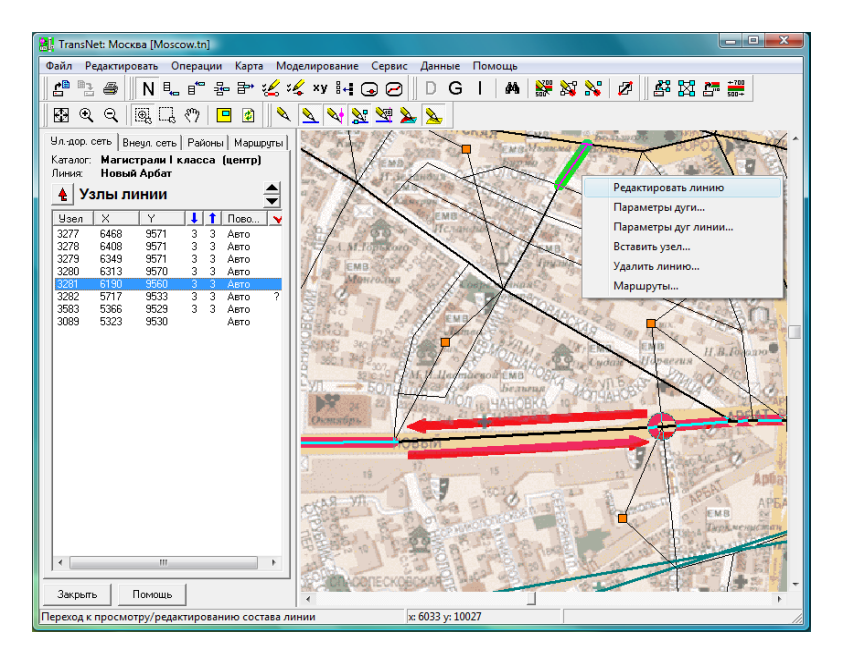

## **Редактирование параметров проезжей части**

#### $\mathbf{x}$ Параметры дуг улицы Линия: Комсомольский просп. 1.ВПЕРЕД 2. НАЗАД 9503 Число полос Число полос Ценовая функция Ценовая функция Стандартная дуга Стандартная дуга 18 Скорость ОТ 18 Скорость ОТ 11.3 Частота ОТ 11.3 Частота ОТ Признаки Признаки √ Легковой (С) √ Легковой (С) √ Грузовой (Т) Грузовой (Т) Полоса общественно Полоса общественно Развязки Развязки Въезд в Садовое Въезд в Садовое  $n = 1$  $n = -1$ 1200 Пр.спос. на полосу 1200 Пр. спос. на полосу 60 Своб. скорость 60 Своб. скорость  $0.5$  $0.5$ Занято полос Занято полос Длина дуги (м) Длина дуги (м) 9504 187  $\sqrt{ }$  ABTO 187  $\sqrt{A}$  ABTO OK Маршруты Отмена Помощь

#### **улиц и дорог Редактирование схемы перекрестка**

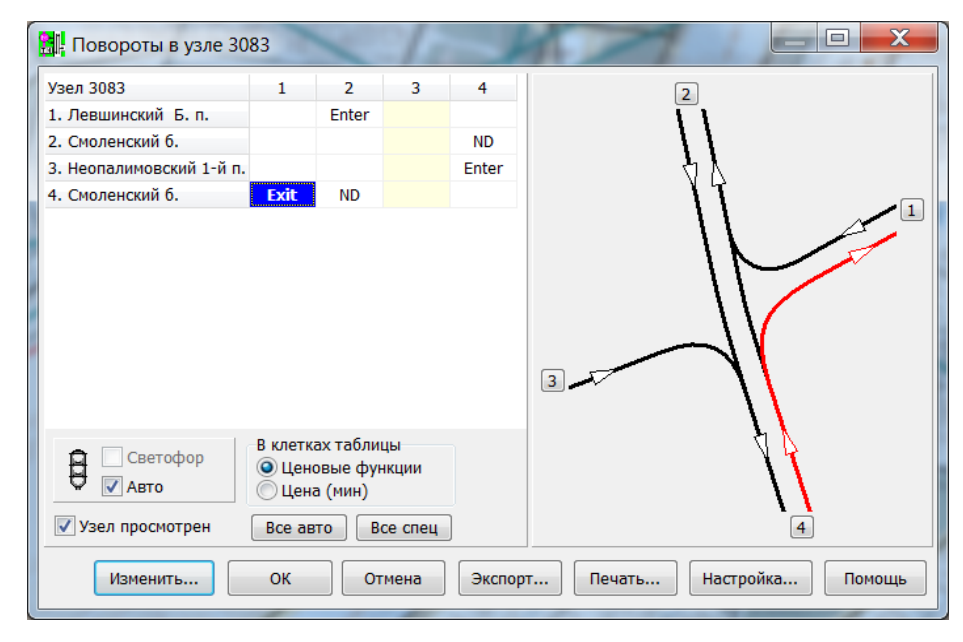

### Средства моделирования

Встроенный синтаксический анализатор выражений позволяет в символьном виде задавать формулы для расчетов

B

 $\overline{C}$ 

D.

- Универсальный блок матричных вычислений содержит алгоритмы расчета матриц межрайонных времен и расстояний, алгоритм балансировки матриц и возможность поэлементного вычисления матриц по произвольным указанным пользователем формулам
- Для расчета загрузки транспортной сети реализован алгоритм поиска равновесного распределения потоков с несколькими классами пользователей ٠
- Расчет пассажирских потоков на общественном транспорте может быть произведен как в «сетевой», так и в «маршрутной» форме, с использованием алгоритма оптимальных стратегий

60 50

40

- Все алгоритмы используют концепцию «обобщенной цены» передвижения. Методика определения обобщенной цены всех элементов транспортной сети в широких пределах выбирается пользователем
- Создание командных файлов для выполнения произвольной последовательности расчетов в «пакетном» режиме

#### Настройка расчета матрицы времен передвижений между районами

#### Настройка расчета автомобильных потоков

#### Командный файл, реализующий комплексную модель транспортной системы города

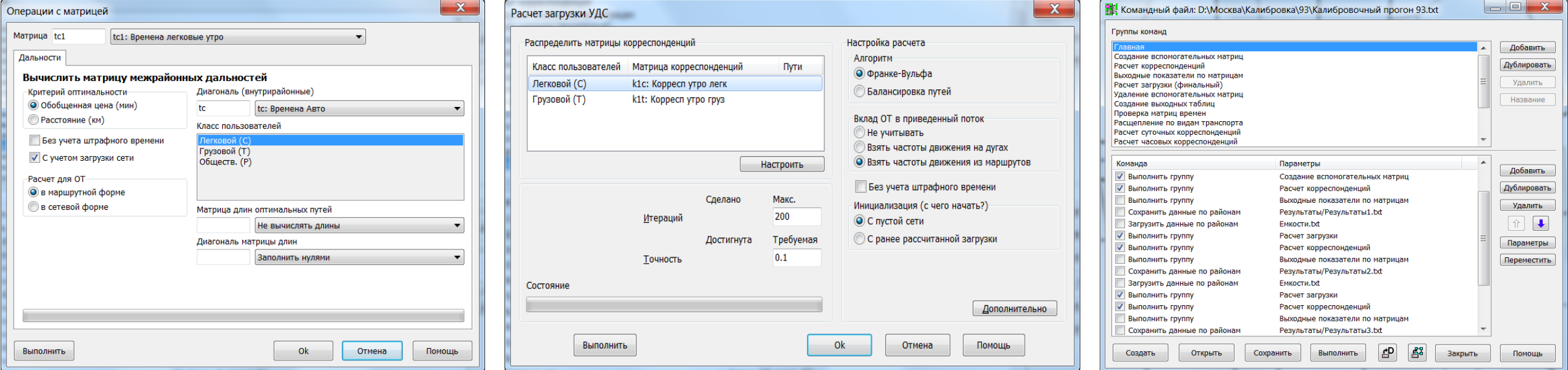

## **Представление результатов**

- Мастер построения картограмм для графического представления данных на карте позволяет отобразить в виде цветной картограммы произвольные характеристики объектов сети
- Создание выходных таблиц, содержащих любые характеристики объектов сети
- Печать и экспорт в графические файлы фрагментов сети и схем перекрестков с широкими возможностями настройки
- Вывод агрегированных показателей загрузки транспортной сети, построение функций распределения передвижений по дальности, времени, средней скорости и др.

#### **Построение картограммы расчетных транспортных потоков**

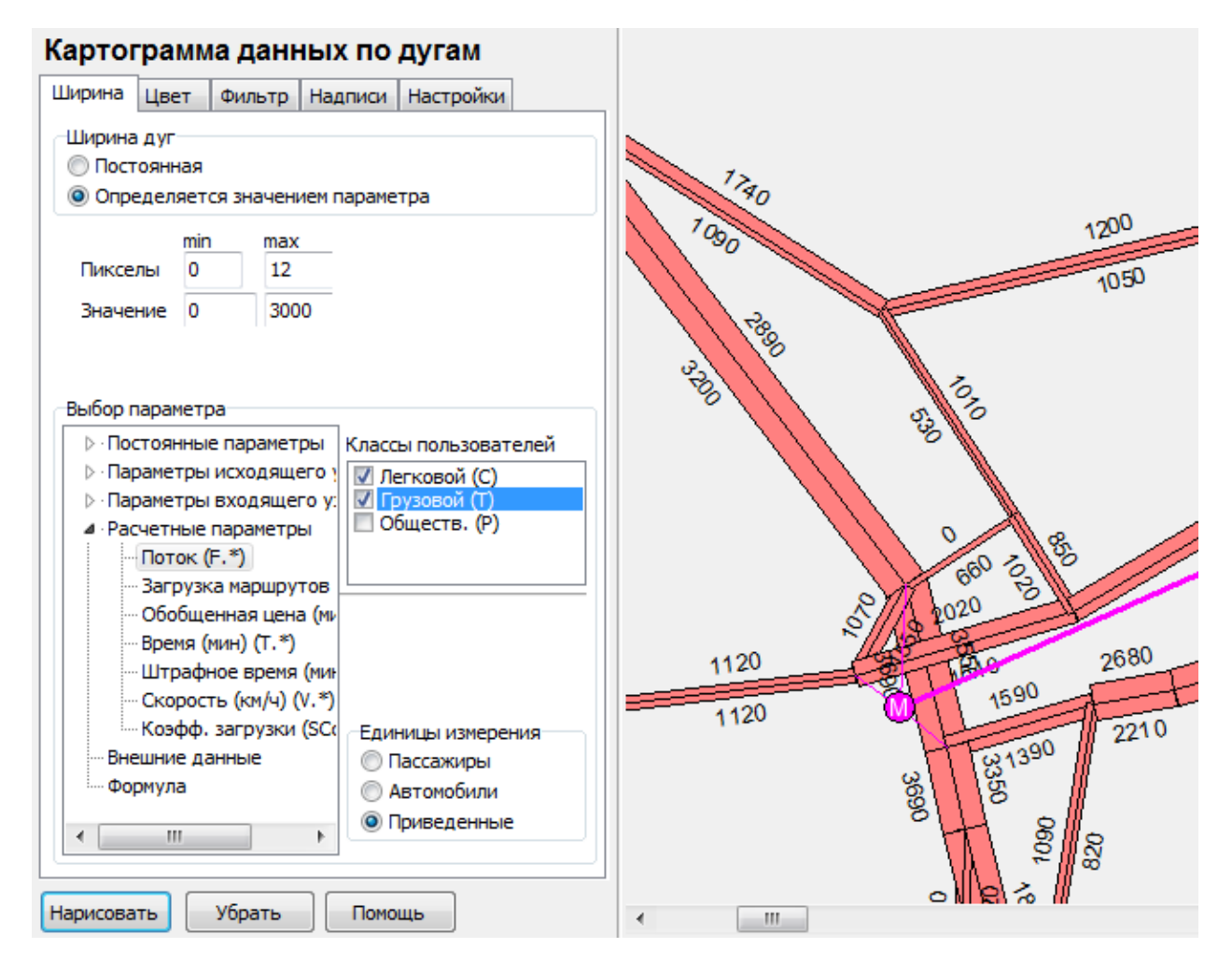

**Пример расчета**

**Строительство тоннеля в районе м. Сокол**

**Графическое представление времени достижения различных районов города из выбранного района (изохронны)**

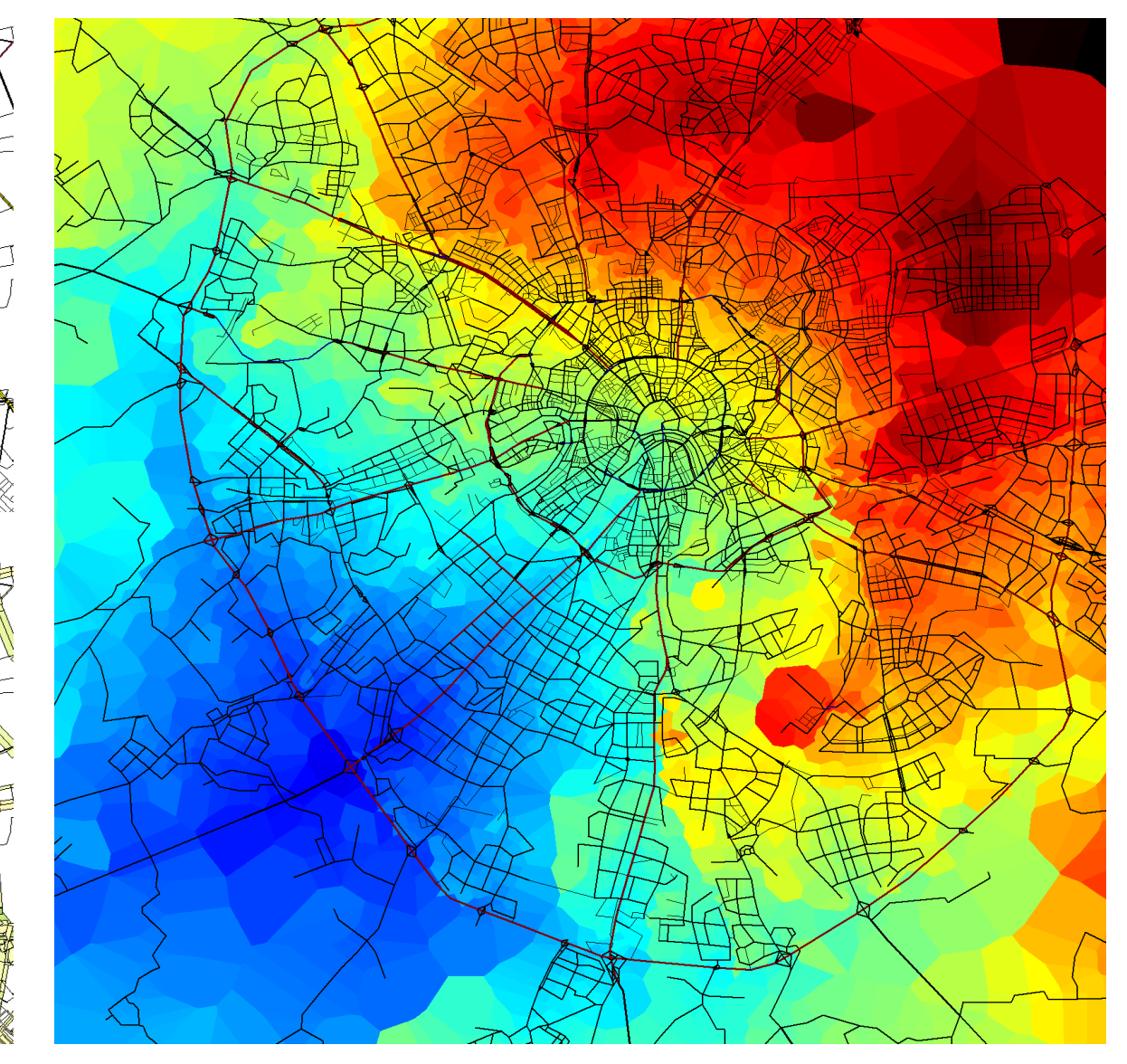

**Ожидаемое изменение интенсивности автомобильных потоков**

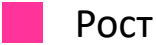

Падение

**Ожидаемое изменение средней скорости движения**

-10 км/ч

+10 км/ч

## **Другие возможности**

Удобный интерфейс пользователя: всплывающие подсказки, алфавитный поиск объектов сети, большое количество настроек просмотра

Использование подосновы в виде графических файлов в формате MIF или растровых файлов Windows

Импорт произвольных данных об элементах транспортной сети из внешних файлов в табличной форме. Импортированные данные становятся доступными для отображения на карте, сопоставления с расчетными данными и формульных вычислений

Обмен данными (импорт и экспорт) со стандартными ГИС при помощи файлов в формате MIF

Некоторые операции с контурами, полезные для транспортного районирования (например, пересчет пространственно распределенных параметров между разными системами контуров).

## **Почему TransNet?**

3

**В мире существует небольшое количество программного обеспечения, аналогичного TransNet. Для круга задач, связанных с перспективным планированием, использование TransNet целесообразно по следующим причинам:**

TransNet распространяется по договорной цене, которая заведомо ниже цены аналогичных зарубежных программ, распространяемых в настоящее время на территории России. При этом TransNet содержит все необходимые и достаточные функции для моделирования, связанного с перспективным планированием

TransNet является «русскоязычной» программой, имеет качественный русский интерфейс и документацию, следует принятой в России профессиональной терминологии

Иностранное программное обеспечение адаптировано к организационным условиям работы, доступности данных, постановкам задач, не типичным для России. Поэтому иностранные программы бывают менее удобны для практической работы в России. Функциональность, интерфейс и приемы работы с TransNet выработаны в ходе практического моделирования в условиях России

#### **Условие использования**

Авторские права на TransNet принадлежат автору (В.И. Швецов, ведущий научный сотрудник ИСА РАН, свидетельство об официальной регистрации 2006612247).

#### **Примеры практического применения**

**Модель Москвы 2000-2021.** Модель создана Институтом Системного Анализа РАН совместно с Центром исследований транспортной инфраструктуры и привлеченными экспертами Российской академии архитектуры и строительных наук. В настоящее время поддерживается и развивается в НИиПИ Градплан г. Москвы.

#### **Модель Нижнего Новгорода.**

Использование Transnet для моделирования платных дорог – ООО КИК «Транспроект», 2011-2013 гг, магистрали М3, М4, дублер М7; ОАО «Союздорпроект», 2013 г, участок магистрали М4

## Сопоставление программы моделирования транспортных потоков TransNet и зарубежных аналогов

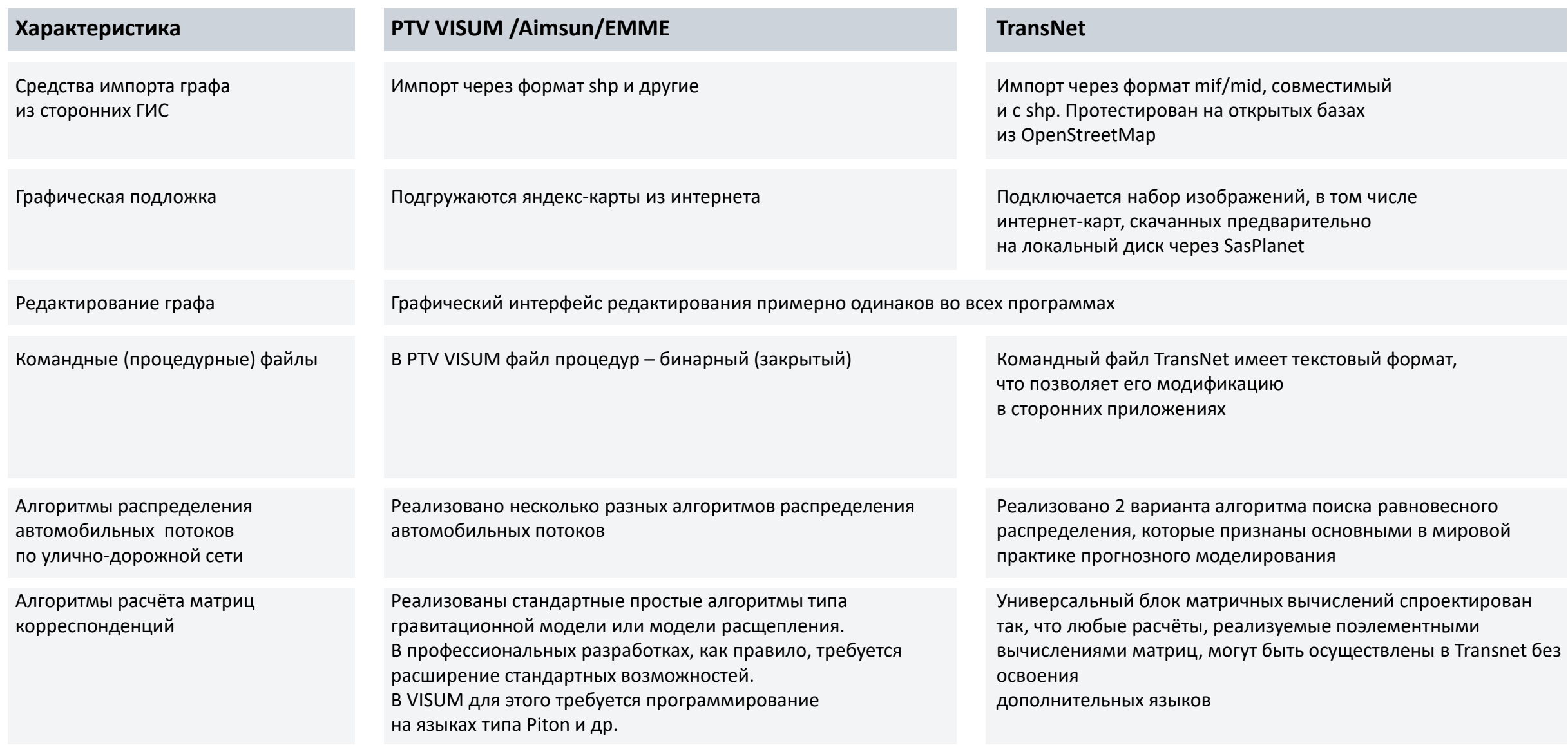

## Сопоставление программы моделирования транспортных потоков TransNet и зарубежных аналогов

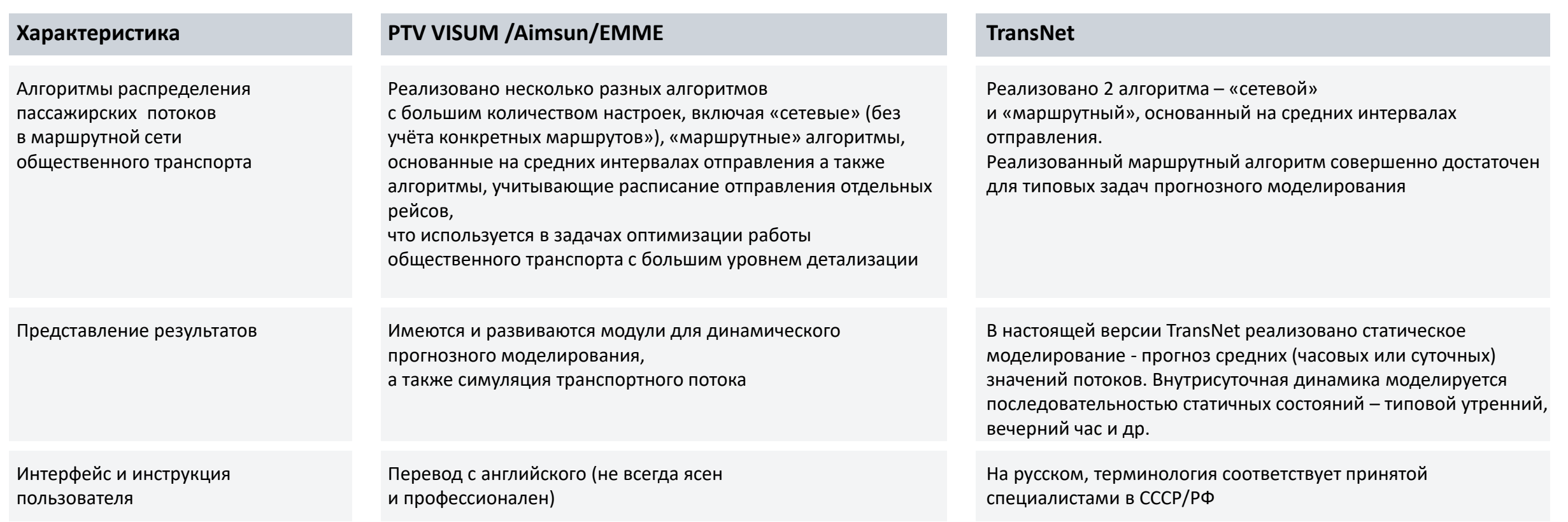

Программа Transnet содержит все необходимые функции для решения типовых задач прогнозного моделирования в РФ. Интерфейс программы, по отзывам пользователей, ясный и очень удобный.